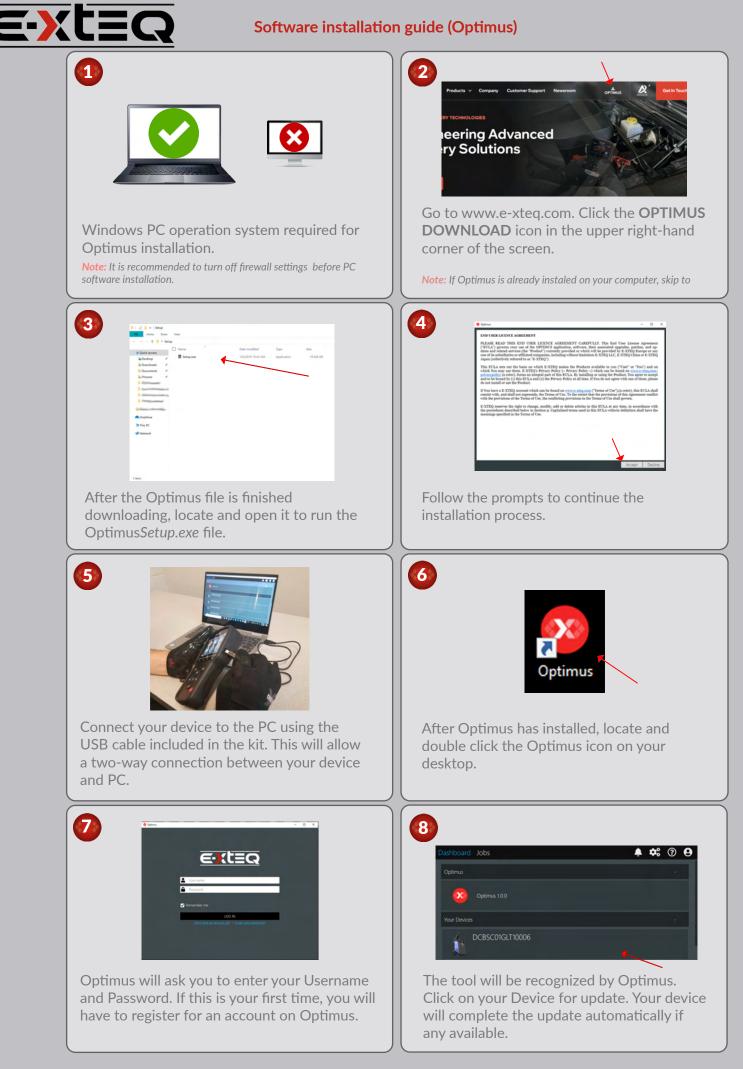

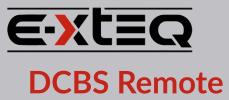

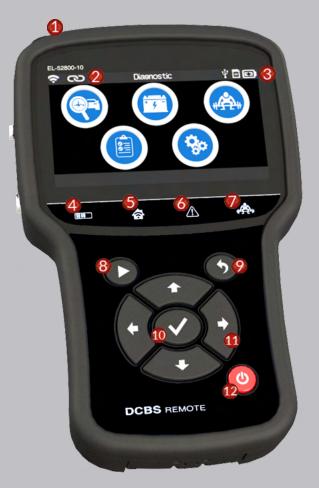

## **CONTACT US**

**TECH SUPPORT - USA** 1-877-453-3265 *English* support.usa@e-xteq.com

HOURS OF OPERATION (EST) Monday - Friday: 8 am - 8 pm

Comprehensive support also available through **www.e-xteq.com** 

- **1** IR THERMOMETER
- **2** CONNECTION TO TROLLEY
- **6** BATTERY STATUS
- **4** DIAGNOSTIC/CHARGE INDICATOR
- **6** TROLLEY CONNECTION INDICATOR
- **6** ERROR MODE INDICATOR
- **Ø** LOAD TEST INDICATOR
- **(3)** START TEST
- **②** CANCEL, PREVIOUS STEP
- OK, NEXT STEP
- ARROWS UP, DOWN, LEFT, RIGHT
- POWER ON/OFF

Reserved for Serial Number Sticker